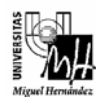

*Ingeniería Industrial* 

## INFORMÁTICA APLICADA curso 2006-2007 PRÁCTICA 5: Introducción a C++

El objetivo de esta práctica es introducir al alumno en la programación orientada a objetos en C++. Para ello deberá implementarse una clase en C++ para manejar números complejos.

 La práctica consiste en crear la clase **CComplejo** para tratamiento de número complejos y realizar un programa que pruebe el funcionamiento de dicha clase.

## **Tareas:**

1. Un número complejo tiene una parte imaginaria y otra real. Consideraremos la representación cartesiana del número complejo. Por tanto la clase **CComplejo** tendrá dos datos miembro privados para almacenar un número complejo:

```
private: 
      float real; // parte real 
      float imag; // parte imaginaria
```
2. El constructor por defecto de la clase creará el número complejo **0 + 0i**.

```
CComplejo::CComplejo(void) 
\{real = 0.0;
      imag = 0.0;}
```
3. Deberá existir un constructor para crear un número complejo a partir de dos números reales (parte real y parte imaginaria), así como a partir de sólo un número real (parte real).

```
CComplejo::CComplejo(float num_real, float num_imag) 
{ 
      … 
}
```
4. Será necesario redefinir el operador asignación para números complejos.

```
CComplejo& CComplejo::operator = (const CComplejo & compl_orig) 
{ 
      … 
}
```
5. Deberán implementarse los siguientes métodos:

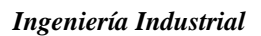

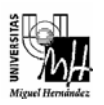

- **float Real(void) const;**  Devuelve la parte real del número complejo.
- **float Imag(void) const;** Devuelve la parte imaginaria del número complejo.
- **void AsignarReal(float num\_real);** Asigna un número real a la parte real del número complejo.
- **void AsignarImag(float num\_imag);**  Asigna un número real a la parte imaginaria del número complejo.
- **void Visualizar(void);** Muestra en pantalla el número complejo. Ejemplos: **3+3i**, **-5-7i**.
- 6. Se deben definir las siguientes funciones para realizar operaciones entre números complejos y números reales:
	- **CComplejo Sumar(CComplejo a, CComplejo b);**

Suma los números complejos *a* y *b*, obteniendo otro número complejo que se devuelve como resultado.

• **CComplejo Multiplicar(CComplejo a, CComplejo b);** 

Multiplica los números complejos *a* y *b*, obteniendo otro número complejo que se devuelve como resultado.

## • **CComplejo Multiplicar(float a, CComplejo b);**

Multiplica el número real *a* por el número complejo *b*, obteniendo otro número complejo que se devuelve como resultado.

• **CComplejo Multiplicar(CComplejo a, float b);** 

Multiplica el número complejo *a* por el número real *b*, obteniendo otro número complejo que se devuelve como resultado.

## • **CComplejo Multiplicar(float a, float b);**

Multiplica los números reales *a* y *b*, obteniendo otro número real. Este número real se devolverá transformado a un número complejo, cuya parte real es el producto *ab*, y cuya parte imaginaria es 0.

7. Escribir la función **main** del programa para mostrar el uso de la clase **CComplejo**.

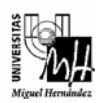

*Ingeniería Industrial* 

- 8. El programa debe utilizar las clases **cin/cout** para el manejo de entrada/salida por consola.
- 9. Finalmente, se deberá escribir una función main que permita comprobar el funcionamiento del código que se ha escrito. Un ejemplo de esta función se da a continuación:

```
int main(void) 
{ 
       CComplejo c1, c4; // Constructor por defecto<br>CComplejo c2(3,2); // Constructor con pa
       CComplejo c2(3,2);<br>
// Constructor con parámetros<br>
CComplejo c3(c1);<br>
// Constructor de copia<br>
// Constructor de copia
                                      // Constructor con parámetros
                                      // Constructor de copia
        c1.AsignarReal(-5); 
        c1.AsignarImag(10); 
        // Muestra c5 
        c5.Visualizar(); 
        // Producto de complejos 
       c3 = Multiplicar(c1, c2); c3.Visualizar(); 
        // Producto de dos reales 
       c4 = Multiplicar(-3,5); c4.Visualizar(); 
      system("pause"); 
      return 0; 
}
```
10. El programa debe seguir el estándar de normalización de la asignatura (directorios, comentarios, configuración, etc.).